## Fichier:URMATCH le GPS qui suit votre quipe lors de tous ses matchs Capture.PNG

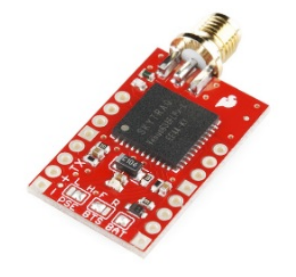

Pas de plus haute résolution disponible.<br>[URMATCH\\_le\\_GPS\\_qui\\_suit\\_votre\\_quipe\\_lors\\_de\\_tous\\_ses\\_matchs\\_Capture.PNG](https://wikifab.org/images/3/33/URMATCH_le_GPS_qui_suit_votre_quipe_lors_de_tous_ses_matchs_Capture.PNG) (290 × 255 pixels, taille du fichier : 71 Kio, type MIME : image/png) Fichier téléversé avec MsUpload on [Spécial:AjouterDonnées/Tutoriel/URMATCH,\\_le\\_GPS\\_qui\\_suit\\_votre\\_équipe\\_lors\\_de\\_tous\\_ses\\_matchs](https://wikifab.org/wiki/Sp%25C3%25A9cial:AjouterDonn%25C3%25A9es/Tutoriel/URMATCH,_le_GPS_qui_suit_votre_%25C3%25A9quipe_lors_de_tous_ses_matchs)

## Historique du fichier

Cliquer sur une date et heure pour voir le fichier tel qu'il était à ce moment-là.

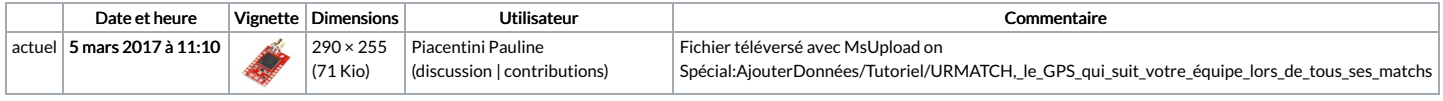

Vous ne pouvez pas remplacer ce fichier.

## Utilisation du fichier

La page suivante utilise ce fichier :

[URMATCH,](https://wikifab.org/wiki/URMATCH,_le_GPS_qui_suit_votre_%25C3%25A9quipe_lors_de_tous_ses_matchs) le GPS qui suit votre équipe lors de tous ses matchs

## Métadonnées

Ce fichier contient des informations supplémentaires, probablement ajoutées par l'appareil photo numérique ou le numériseur utilisé pour le créer. Si le fichier a été modifié depuis son état original, certains détails peuvent ne pas refléter entièrement l'image modifiée.

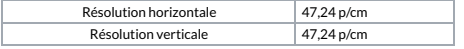